## Function Activations & Activation Trees

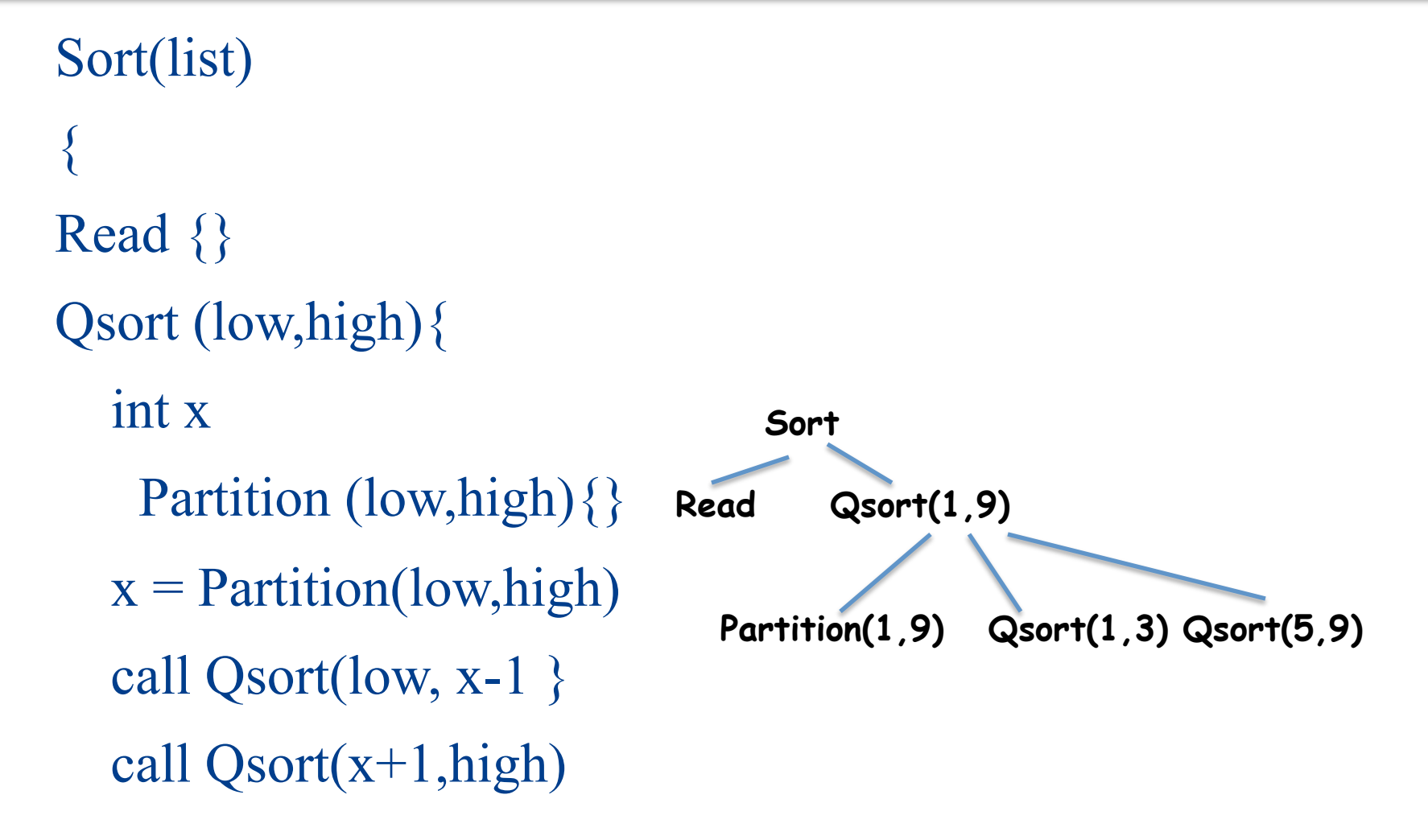

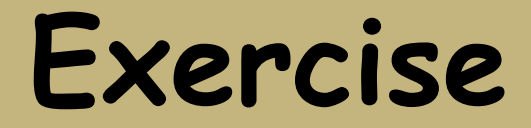

```
Class Main { 
   g() : Int { 1 }; 
   f(x:Int): Int { if x = 0 then g() else f(x - 1) fi};
   main(): Int {{f(3); }}; 
}
```
**What is the activation tree for this example?**

# Runtime Stack in MeggyJava (with recursion)

```
class PA4raindrop {
public static void main(String[] whatever){
  while (true) {
   new Cloud().rain((byte)3,(byte)7); ...} }}
class Cloud { 
   public void rain(byte x, byte y) {
  // light up x,y if is in bounds and continue recursion
 if (this.inBounds(x, y)) \{ Meggy.setPixel(x, y, Meggy.Color.BLUE)
    if (this.inBounds(x,(byte)(y+(byte)1))) {
      Meggy.setPixel(x, (byte)(y+(byte)1), Meggy.Color.DARK);
      } else {}
    Meggy.delay(100);
   this.rain(x, (by-(byte)(y));
   } else {} }
public boolean inBounds(byte x, byte y) {
 return ((byte)(0-1) < y) && (y < (byte)8); }
}
```
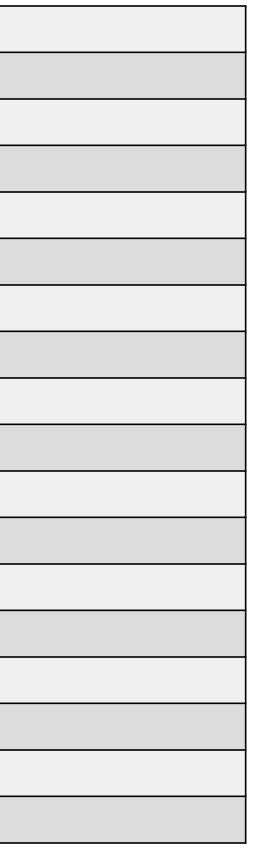

### **Notes**

- **The activation tree depends on runtime behavior**
- **The activation tree may be different for every program input**
- **Need to keep track of procedure activations during execution**
- **Details depend on machine architecture**

#### AVR Instruction Set Architecture

#### **Execution Model**

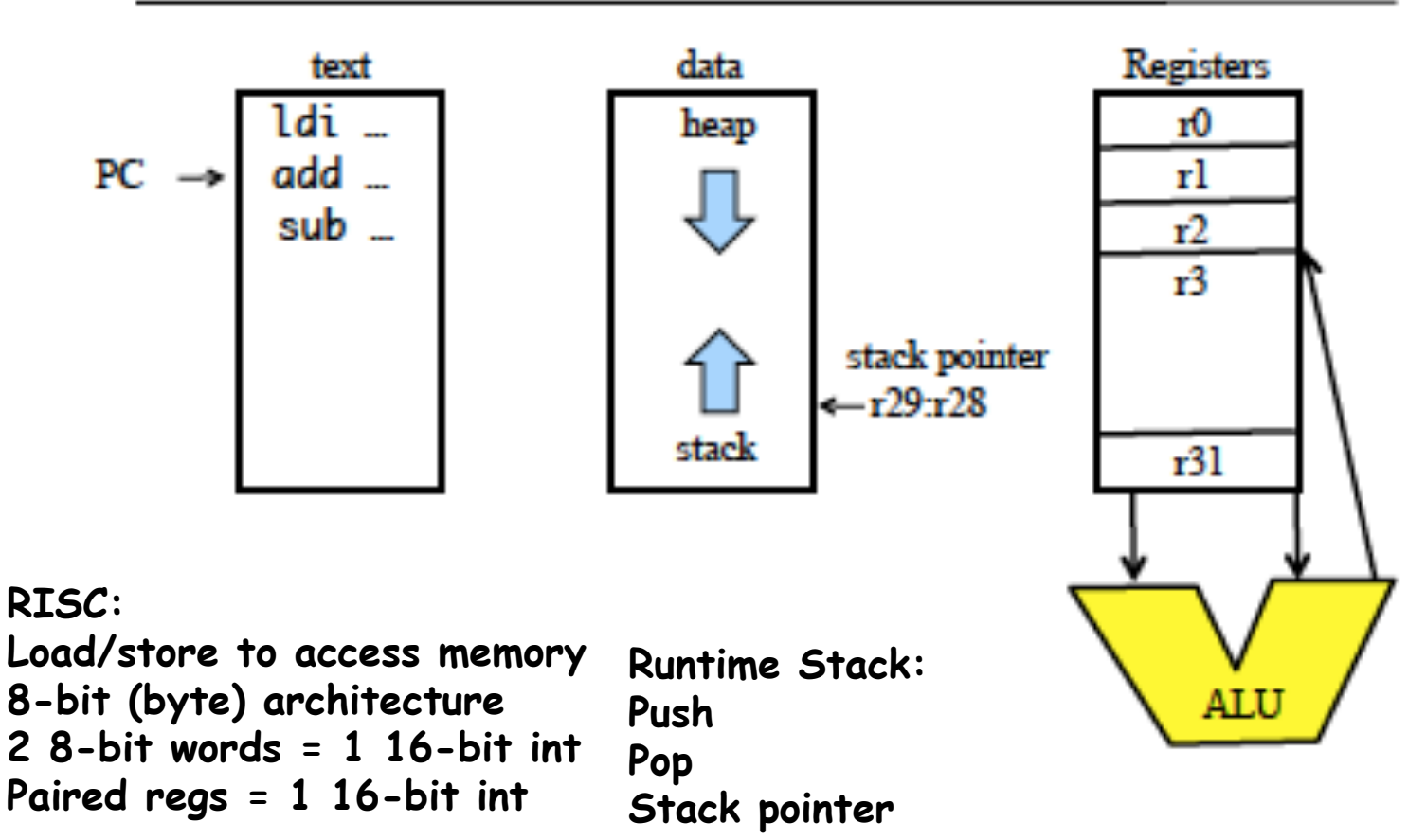

٠

# **Calling Convention**

Calling convention is interface between caller and callee

- callers have to pass parameters to callee
- callees have to pass return values to caller
- callers and callees save registers

caller saves registers r18-r27, r30-r31

callee saves registers r2-r17, r28-r29

- Arguments allocated left to right, r25 to r8
	- г24. г25 parameter 1, only use r24 if just a byte parameter
	- г22, г23 parameter 2
	- ... r8. r9 parameter 9

**Return values** 

8-bit in r24, 16-bit in r25:r24,

up to 32 bits in  $r22 - r25$ , up to 64 bits in  $r18 - r25$ .

# **Stack Pointer and Frame Pointer**

Some register pairs are used for indirect addressing.

There are special names for these Indirect Address Registers

```
X=R27:R26, Y=R29:R28, Z=R31:R30
```
in r28, SP L // putting the stack pointer into r29:r28 in r29, SP H

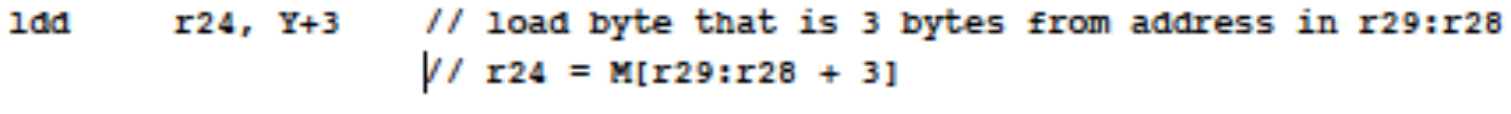

```
std Y+1. r24 // store value in r24 to address r29:r28+1
                  // M[r29: r28 + 1] = r24
```
There are pre-decrement and post-increment indirect addressing modes for data structure (Stack) manipulation

The run time stack is implicitly manipulated with (push) and (pop) instructions, SP is the name of the stack pointer

### Team Exercise

#### **Examine an assembly code example.**

#### **Answer the following:**

- 1. What actions need to happen **at a method call site** at runtime?
- 2. What code is generated to perform those actions at runtime?
- 3. What actions need to happen **at the prologue of a method?**
- 4. What code is generated to perform those actions at runtime?
- 5. What actions need to happen **at the epilogue of a method**
- 6. What code is generated to perform those actions at runtime?

So, how does this affect Symbol Table?

Parameters: base, offset What should be the base? What is the offset? (how computed?)

Method: size for parameters on stack

At each call site, draw the runtime stack and register contents.

At the end of each epilogue, draw the runtime stack and register contents.

# Promoting Bytes to Ints

Bytes need to be promoted to integers when ...

- -Adding or subtracting a byte to or from an integer
- -Result of an addition or a subtraction should be promoted
- -Equality comparison between a byte and an int
- -Less than comparison between a byte and an int
- -Passing a byte as an argument when the formal is an int